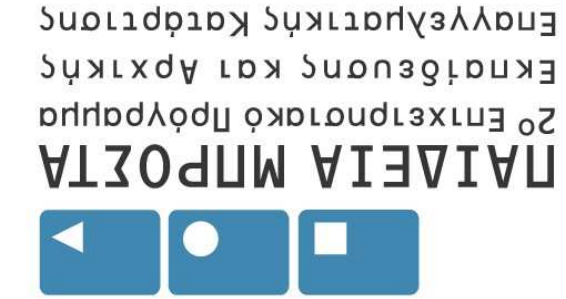

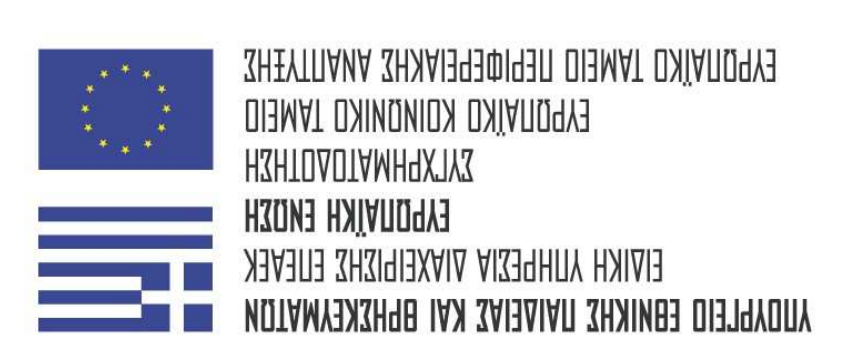

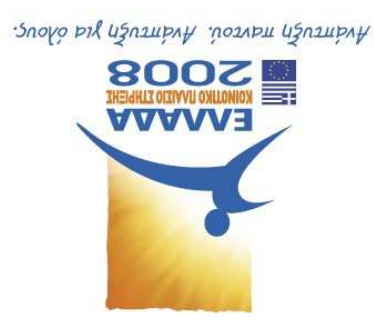

# **URATOTZ URAAIXTTIOGI ZHISQOOOAAIA AMMAGIOGII**

#### **UQNITAMHOAM ZOTAMHMI**

### **NQQTAII OIMHT3IN3NAII**

# Mágnha: Eloaywyn orny Erlorykn rwy Nrolororwy

000S TOI9ATONAI 01 - AAAMOA83 NEI

AVAL COUDITALUMOYOQII  $\Theta$ εμα: Σύντομη Εισαγωγή στην Γλώσσα Αντικειμενοστραφούς

# *«AVAL» UHT AIT ANITSTAZIS ...*

Chine (ELKOVLKÓ UTONOYLOTT) TYL JAVA. OIIOIOODANIOTE UNOVOYIOTA NOU EXE EYKKIEOTANIOVO TAV VIITUAI MA-30 νυοχέςτ αν νύοςοπη ΑVAL (170 υατνοφάςγ νοπ αταμμάςγοςπ ,ιοτ αε μυλαγο καρρικα (zonιce) φαο και αε ρηαρικο (piusk) αbXεro· .Εριαφορων υπολογιστών και λειτουργικών συστημάτων, τόσο NO ELVOU MLAPI, OUTAN KOU «ALETOLO SPIRA» (PORTALIBIE) LETOLO CON Ara LONG HOUJARIAONG QIARMONG EDIRACIAG HON DIARIEN) **AE QIQXO** WILL TOU THE ETTIONOE N SUN MICLOSSERENTS (HIR ETAIRELA YUDOTY H JAVA SIVAL LIA TAÑOTOA TOOTPALLAUTOU, QUILESLIEVOOTPQ-

#### Astroupγική γλώσσα γενικού σκοπού.

July 11 The Shoph Napa XP JANA 10 OTOLO BLOW UNA WAP ARA RADO AUSS OI MUNIS SURONGCAND NELAGEDONIAI AIR DI NUVINI SINAI

TIG JAVA, TIG WINI EQQQQQQG - 23YOUQQQS JVIL AOU XPYOTI. κατά συνέπεια μπορούν να μεταφέρουν και να τρέχουν προγράμματα Internet Explorer TMS Microsoft) stvar ounparts us an JAVA Kal Web) stval of spapuores Browser (Navigator the Netscape Kal To nolo onparented oxering to suasineruo (World Wide

#### $m$ orlono $\mu$   $n$ no $\ell$

4. EKTÉJEOT NOV QOXEÍOU TWY DYFECODES QNO java, UE TNY EVIORN;

 $\frac{2}{3}$  sspp. valono

Και παραλωλψ του αρχειου των ρλτεςοαεε:  $p$ an $\ell$ .  $p$ nodo  $q$   $p$ 

3. **Μεταγλώττιση** του πηγαίου κώδικα με javac, με κλήση:

 $[0.00 \, \mu]$   $[0.000 \, \mu]$ 

 $.91120$ 

- 2. Συγγραφή του πηγαίου κώδικα με κάποιον editor (vi ή notepad),
	- 2 **ΠΟ**υ**άπτυξη** του αγλοθήθησης επίλυσης

#### **AVAL**

# **SHIOM AA SHETTIAUA HISATISA AM HISATISE SHIOM ASHI**

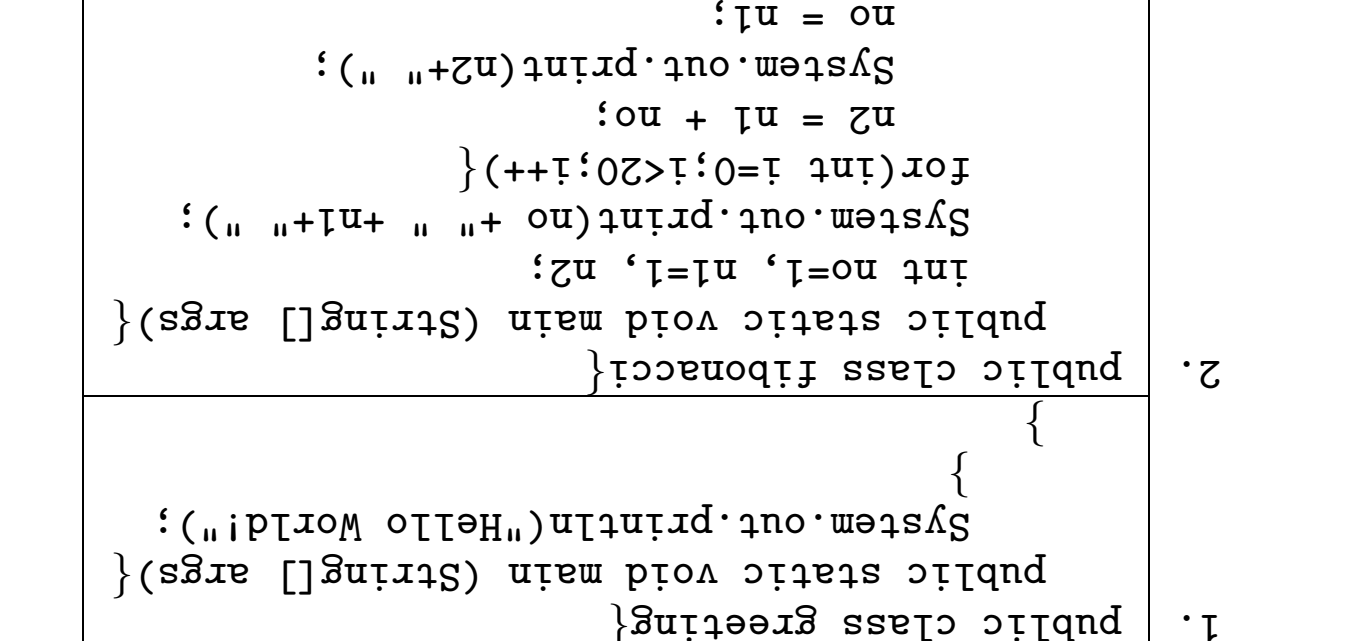

System.out.println();

 $: \mathbb{Z}^{\mathbf{U}}$  =  $\mathbb{Z}^{\mathbf{U}}$ 

όρων της σειράς Fibonacci και 30 Το παιχνίδι Fizzbuzz) (10: Xalperious tou kóouou, 20: Ektúraon rav 20 noáravy

Y. **Παραδείγματα Προγραμμάτων** 

**δήλωση String, μετά το main() πρέπει να έχει κεφαλαίο S.** Lostrer va sxons to nomed tourfra he kedavaro S. Ohora n

 $quud$ · $\eta$ no· $u$ ə $\eta$ sh $\zeta$ 

από **τα κεφαλαία**. Έτσι, οι εντολές εκτύπωσης:

**Παρατήρηση: Στην JAVA διαφοροποιούνται τα πεζά γράμματα** 

```
System.out.println();
             else System.out.print(i);
      : (_{\mu}zznq_{\mu})uttuind no weis\deltaS
                           (0 == (L_{0}^{\prime\prime}L) ) J_{0}^{\prime\prime}(<sub>u</sub>zzțf<sub>u</sub>)u<sub>[1</sub>uțxd·<sub>1</sub>no·weis\LambdaS
                    (0 == (9)() )]; \thetas[\theta\gamma ("ssudssif")nland.juo.mets\gamma((0 == (1,1)) 33 (0 == (9,1))) JI
                    \{(++i:001>,i:0=i,101)\}}(agis []gniit2) nism biov bitais bilduq
                                pric cjssers {{zzpaz}}
                                                                 \cdot .
```
#### KETABYNTNG πOU propel va elval:

PANTH NESTE VC EXE UNAWOL, OND KNOOLLSIUL O TUNCING TH **EQUALL EQUAND US THAT TO TO XOTOLIUM SURFULL RIGUALL EXALL** WOMIA ELVAL DIRAOPETIKY ATA WAM WOMIA, NOY O TOU TOUTOU XAPA**κόιου** των πεζών και κεφαγαιων Χαρακτήρων. π.χ. η μεταβλητή offorogy disk aydatayang Xabakiya roo Unicode,  $\mu$ s  $\mathbf{p}$ τοη ρογαθιοη ε' και πιοθορη οια αρλεχεια να πεθιγαπολολοπο ha, (ii) us toy xapaktypa \_ (Kátw  $\pi$ avùa) kau (iii) to ovupodo -yàqy (i) sy vuolizyax uon xixyòvo uxvis AVAL qui cànna la (i) yaqu-

#### I. METAPANTÉS KAL TÚTIOI DEDOLÉVANY

#### AVAL SHT ALIXIOTS ANISAS. 6

(CAIXO . X. II) XO N XO susfoon or su OKIAGUKÓ (T.X. O367) LE TO NOOVELLA O ή σε δεκαεξαδική μορφή OI AKEPALES OTATERÉS OTN YÁJOOU HIOPOÚV VA EKPPAOJOV OE

2. **Σταθερές** (Literal - κυριολεκτικά)

iii) Mua duáragy (tva array).

tertace), K&L

!!) To όνομα μιας κλάσης ή ενός συστήματος επικοινωνίας (In-

**MAS, OTOV QUOUVNOVSVOVTQU OL TILES.** 

- Frue Kal false). Fruka, Lua Letapantan opiger th Béon Luni-**Lig LOOXHOULICOUS** CHAL LIG Xadar LUCOLO HAL DOOIGOU UNICOLO HAL DOOIGOU POUSVAN (byte, short, int Kal long **yia aképaloug,** float Kal double -38 (evitiming)  $\gamma$ uorùr  $\gamma$ isvs $\gamma$ orwqi (8) wixo  $\gamma$ uor diw  $\gamma$ uv  $\gamma$ 

TONIOU float (32 bits), ónnó cro napásarylua: 3.14f. DIES), EVÚ N XPÝON TOU F Ý Í OTO TÉNOS TOUS KÁVEL VA ELVAL TOU Οι **πραίλτατικες σταθεσες ε**ίναι παλιοιε 11ς hobdyς gonple (64

TQ AOYLKÚ IIteral sívQl ol Tlµsg true KQL false.

μέσα σε αποστρόφους. Ia aydahayahilika (zilila) Enar Enac anngnaahol Xabakiluhan HOU TEPIKYEIOVICL OE QILOQIPOVOL' QILUS IQ 'S', '#' KQL 'S', EVU TÉNOS, TO literal TOU TÚTOU CHAI USUR LELOVALIÓNOL XOLOUCTÁPOS

## $3.$  Aprountings now sets

H JAVA SLOSTEL TÉVE (5) apudynticoúg TENEOSE, TOUG:

 $+$  ( $\texttt{u}$ boagsal)' – (ortogrbsal)' \* ( $\texttt{u}$ ory/aro)' / ( $\texttt{p}$ rortosal)'

Kar % (aredono unovorno pratozone aredono - modulus)

 $((\ldots)$ ultring.juo.metzy $\zeta$ νωση Αλφαριθμητικών (βλέπε τις εντολές εκτύπωσης: **ZUNEIMON:** H YWOOOX XPNOLUDUSI TO TEVEOTY  $+$  YIK TH OUVE-

# $J:2010$

Η ΠΥΛΥ ΡΙΦΑΣΙΕΙ ΙΟΛΟ αΚΟΥΟΛΟΛΟ ξΣΙ (Θ) Ιεγεοιες αλλκρισης:

$$
= (roquax)^\circ = (proxabobo)^\circ < (frkchoxebo)^\circ
$$

 $\mathbf{u} = \mathbf{u}(\mathbf{u})$  (new  $\mathbf{u}(\mathbf{u}) = \mathbf{u}(\mathbf{u})$  (new  $\mathbf{u}(\mathbf{u}) = \mathbf{u}(\mathbf{u})$ 

 $\sigma$  (netaxatebo  $\mu$  roo)

#### 5. TEASOTÉS EKXWONONS TILLOV

αιεθορ πεγοης· Π.Χ. στην εντογψ: Και η τιμή που ευρίσκεται εκχωρείται στην μεταβλητή του αρι-YOLQ ÓTL EKTENOÚVTQL ÓNEG OL TIPÁEELS OTO DEELÓ HÉNOS TOU TENEOTÝ O backed terestric skxwonched the struck to  $\kappa = \kappa$  of the the su-

$$
\mathbf{I} - x = x \quad \text{for} \quad \mathbf{I} + x = x
$$

rrhyd kara I):

του εγναι αρνιοπολοαφιες των εντογων (αρζυαμ μ εγατιωσυ τυς

$$
--x \quad \text{for} \quad ++ x
$$

TPOYP&UUUXT&:

εκφράσεις καιαχωρήσεων, που πολύ συχνά εμφανίζονται στα Εζάγγοη' Ν λγώσσα υιοθετεί και τις ακόλουθες συντομογραφικές

 $\mathcal{L}$  , and  $y$  is non-tax avairment produce the monderning that  $\mathcal{L}$  $y$ , bn/ash 5 + 1 = 6, kar to aπoτέλεσμα θα εκχωρηθεί στην oro distio ushog, nov va búoel 1, to nylko va npootsvel oto CO  $\hat{n}$  exerce that  $P$  is the sectevery of  $\alpha$  are the correspondence  $\hat{n}$ 

$$
`{\bf g}/{\bf g} + \hbar = \hbar
$$

 $LON$  - U.O.U. U.O.U. GORD -  $\overline{LON}$  $||$  /  $\log_{10}(1-x)$  yoltry precence  $\log$  $\sigma_{NV}$  - Usassao usilov us nil  $\gamma\gamma$ 

H YNWOOR DIRASTEL TOUS NOYLKOUS TENEOTÉS:

6. Noylksc nowsers

 $x/\hbar = \hbar$  used that  $x = \hbar$  $x * h = h$  (Londong ALL not  $x = *h$  $x - \hbar = \hbar$  used the sk obsedue that  $x = -\hbar$  $x + h = h$  Londong all not  $x = +h$ 

ΕΠΓΟΝΟ' Ν λγφοοα ηρουτες και τις ακογοηθες οηλιοπολοαφίες:

 $\mathcal{L}$  . (ii) we have the state in the ton  $x$  here  $x$  and  $x$ 

MAS 'UDUSAX AUI AIDU  $x$  sui unii aui isaxdhivy  $\hat{h}$  U  $(i)$  ash auio

 $x + + = \hbar (u)$   $\cos + + x = \hbar (u)$ 

**INTERMON:**  $\sum$ ird enioyęd ekXwoWoWd:

#### $+$   $\cdot$   $\cdot$   $\cdot$   $\cdot$

 $\%$ '/'\* '!

Οι παραπάνω τελεστές ακολουθούν την ακόλουθη ιεραρχία:

## 8 Ispapxia xixyaqsi

- $\langle \rangle >> \langle \rangle$  Metatómon le oultangroum un $\delta$ evik $\omega$ n.
	- $>$  /  $\Delta$ s $\zeta$ lá kstatómo $\eta$ ,
	- Aplotepy ketatomen,  $\rightarrow$ 
		- Bitwise XOR,
			- Bitwise OR,
		- Bitwise AND,  $\gamma$

Τέλος, η γλώσσα υποστηρίζει και τις ακόλουθες πράξεις με bits:

 $\sim$  119  $\sim$  119 $\sim$  119 $\sim$  119

 $9E/5I$ 

$$
=<\!{<}{<},\!{<},\!{<},\!{<}
$$

 $<<\!\!<<\!\!<<\!\!>>$ 

```
s = s and s = s:
                                                      z = q aup
                                            float c=12.5f;
                                                 j = p apoli
i(d+"ai d,"+a+"ai s")nltning.pro.metavg
          S\lambdastem.out.println("a+b="+(a+b));
          S_\lambdastem.out.println("a-b="+(a-b));
          S(\mathsf{q} * \mathsf{p}) + \mathsf{p} = \mathsf{q} * \mathsf{p} (\mathsf{p} * \mathsf{p} = \mathsf{p} + (\mathsf{q} * \mathsf{p})):
          S(\text{G/P}) + \text{G-P} superational principly SS(q%e)+_{\text{u}}=q%_{\text{u}})utt\piind.to.metay
: (p_{+n}s_{\overline{1}} p'_{n+1}s_{\overline{1}} s_{\overline{1}} s_{\overline{2}})u<sub>r</sub>at.ano.weqs\OmegaS(\text{p}(Q)) = p(z) = p(z) = p(z) = p(z)}
                                                                        \{
```
# $\Theta$   $\equiv$   $\Theta$

(i) To  $\pi$ paypauna  $\pi$ on ako $\lambda$ ova $\pi$  ilapovo $\iota$ a $\iota$ str $\iota$ 

```
\} ItaeT asalo
{C}] sgis gaittS) aism biov citsts cilduq
```
 $\mathcal{C}$  and  $\mathcal{C}$  is the set of  $\mathcal{C}$  is the set of  $\mathcal{C}$  is the set of  $\mathcal{C}$ 

```
LTS8T.f = bc is 12.5, d is 7
        0 = q % B\Phi = d \setminus g9 = 9 - 80I = q + e2 zi d,8 zi s
```
To printout tou mapamaxon worbatulatoq test1 & cvau:

```
\} CiaeT asalo
                             \{ \Gamma | \sigma \} (Let \sigma argue \sigma) are proved states bilduq
                                                                   9e and 9e9 = 0 aup
                    a_1apurom: burintln("a and b are"+a+"and.he);
                                                                        5 + +i.e.,ut silusei ++e_{\mu})ultuid.ino.meis\chi_{\rm S}++9:
                          i(e+"ni ajluzer s++")nltnirq.juo.meta\zeta(0.001) and (0.000) and (0.000) and (0.000) and (0.000)g=0:
                                       S)stem.out.println("------");
                                                                   P = 9++;
         i_n: \pi; siluser (a) i_nsod) i_n = q_n) alaring.out.printland.
                                       i(s+<sub>u</sub> s<sub>i</sub>, s<sub>u</sub>)ulti(s+<sub>u</sub> s<sub>i</sub>, s<sub>u</sub>)i(d+"aid")nIinirq.juo.mejavS)sarem.out.println("------");
                                                                   P = ++9i_n: \pi; silusei (a) pard) e_{n+1} = q_n (prefuring iut.println("bring"):
                                       i(s+<sub>u</sub> s<sub>i</sub>, s<sub>u</sub>)ulti(s+<sub>u</sub> s<sub>i</sub>, s<sub>u</sub>)i(d+"aid")nIintln("b"intln("b");
                                       S) satem.out.println("------");
                                                                            }
\overline{\text{9I}}
```

```
ONNOCONDOROSCON X++ KORP ++X:
```
(ii) To  $\pi$ paypayura  $\pi$ on ako $\lambda$ ova $\pi$  iz $\varphi$ ara  $\varphi$ ara  $\varphi$ 

To printout tou maparava mpoypauuunatog test2 na sivau:

```
S si d
                        S si s
 p = ++ = (bref(a) reznjp:
                         - - - - - -0 st qI si s
p = s + (bosh(g) \text{ terms}):uț santra
                        ------Resetting a back to 0
             Z ut silusei B++I ui silusei ++s
          0 bns 0 exa d bns s
```
#### Ι- Κώχοδοπυ κωτ όμθιου κοτ δως θ

or one τον αριθισμού των υποδοχών, που πάντοτε αρχίζουν από το akolovorista ano dio oporovávneg napevosta nou unopovy va ne-Η δήλωση μιας διάταξης αποτελείται από ένα όνομα μεταβλητής που

(π.Χ. ακεραιος, ή αλφαριθμητικά, κλπ.).

KEVA, ÓNA ÓWAG TA OTOIXEÍA TOVG MÍSTEL VA EÍVAL TOV ÍSLOV TÚMOV Χοηρ ομοιορομίοιε τημο τιπής οτα οιοηχεία τους, αλλά και αντικείέτοι μπορούν να χρησιμοποιηθούν. Οι διατάξεις μπορούν να περιέ-IOS) OI DIRIQŽEIC OINJ JANS EVRI **INGIPALITIKA RAIIKEINEVA** KAI αποθηκειση ένα στοιχείο (π.χ. οι συντεταγμένες ενός διανύσμαγειοπο διτ όπω ω.μ. 1950 (21012) σε κάθε μια από τις οποίες 9 JUCE JOUNE OUNOVO OTOLXEÍWY HE HIR OVTÓTNTR. MIR BIRTREN ÉXEL <del>É</del> OI DIRIRESIS (SITING) OT INVI SUVAL TO EPYRKAGEIO US TO OTIOIO RTO-

#### $10.$   $\Delta$ latá $\zeta$ slç -  $\zeta$ vvûntsç - Bpóyxol

νται ημοροχές, τρομοιονουται αιοιχεία ποη τεγικά εκτηπώνονται. ETO QKÓNOVAO TOÓYPQUUQU SIYUOUPYOÚVTQU SLQTÁĞELÇ, QQXIKOTOUO-

#### $\Box$ abagosrina:

 $T\mathbf{u}$   $\mathbf{v}$   $\mathbf{v}$   $\mathbf$ 

ελς το αρλκεκθητελο ατοηχερο πησε ριποροχής γαπραλετας πε τυλ ελ-

30 ΓΙΑ ΠΑΡΩΟΧΕΣ ΙΔΙ ΣαΛΙΟΧΟΟΛα' ΟΙΠΟΙ ΔΙΑΘΩΣΕΛΛΠα:

Τέλος, μπορεί κανείς να δημιουργήσει μιά διάταξη και να αρχικοποιή-

#### KELUÉVWY.

 $-$ າin « $\alpha$  «  $\alpha$  » when granged  $\alpha$  and  $\alpha$  and  $\alpha$  and  $\alpha$  and  $\alpha$  and  $\alpha$ **MUDEN (0)** NIA APIBUNINIKES DIAIAŽEIS, JEISE NIA VONIKES DIAIAŽEIS, **ΠΕΜ**, ΟΛΕζ ΟΙ ΠΟΩΟΧΕζ ΙΝζ ΩΙΦΙΣΟΣ ΦΟΧΙΚΟΠΟΛΟΛΙΑΝ ΦΛΙΟΠΦΙΦ. EE KÚVE QYILKELUEVO ÕIĞISTAÇ TOU ÕNLIOUPYELIQI UE TOV TEVEOTÝ

```
\{ 5 \} clast \{ 2 \}{\rm Sint}"Bingmes={"ajames", "Grace", "Plaure", "Public", "Buses"}:
           String[] lastNames=new String[11]; lastNames.length];
                                            \{() səmsNdrinq biov
                                                     :0=r qur
     SAstem.out.println(firstNames[i]+" "+lastNames[i]);
                                                         :++{\rm S}kem.out.println(firstNames[i]+" "+lastNames[i]);
                                                         ^{\circ}++\bar{L}{\rm S}sem.out.println(firstNames[i]+" "+lastNames[i]);
                                                         : + +1SAstew.out.println(firstNames[i]+" "+lastNames[i]);
                                                         :++\left\{ \right.{ } ([] agis gnitt2) nism biov bitsis bilduq
                                        Test3(); a=new Test3
                                             : () seweNtuirq.s
                            S)stem.out.println("------");
                                  a.lastN = [0]semeNie";
                                   a.lastNames[1]="Happer";
                              a.lastNames[2]="Stroustrup";
                                  a.lastNames[3]="Gosling";
                                             : () səmeNintrq.e
                                                                 }
```
 $i = [0][0]$ splood

```
[U_{\text{U}}(z)]iut cookqal [ [ ] [ ] [ ] [ ] [ ] [ ] [ ] [ ] [ ]
```

```
EXOUV UNOOOXÉS QUILESIQUEVQ arrayS T.X.
```
Tα πολιθώνατα εκται ενται πορουτή να οριστούν ως απλά επενει που

#### Παρατήρηση:

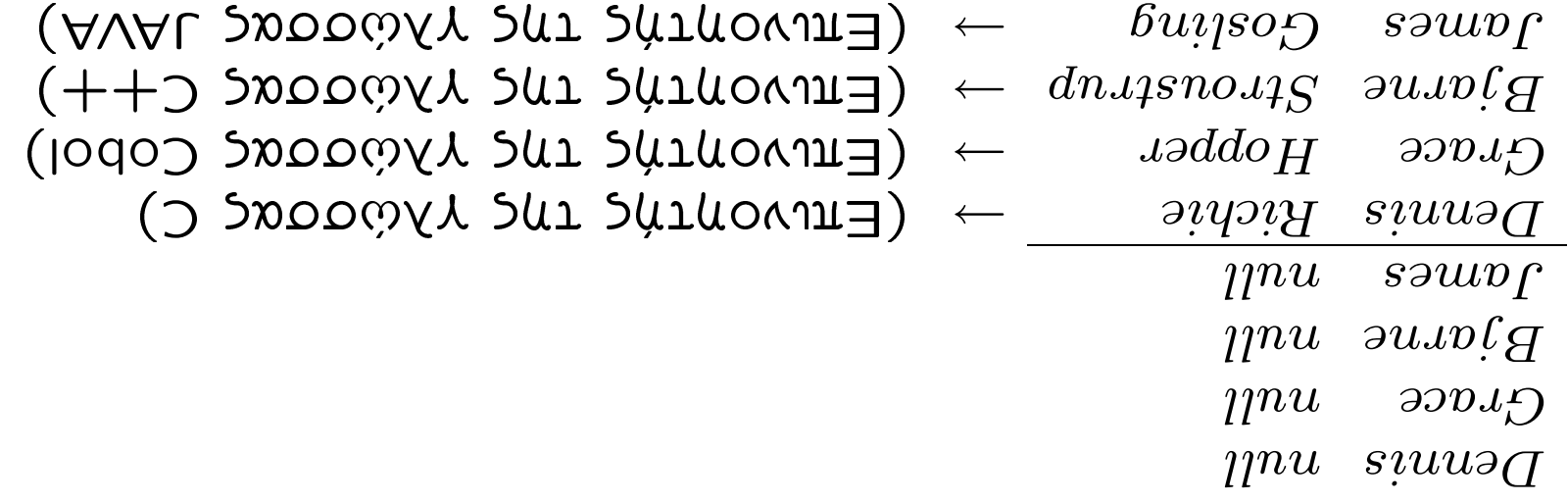

Τα αποτελέσματα του προγράμματος θα είναι:

```
\mathsf{P}\mathsf{A}zem out println\mathsf{A}\mathsf{B} is pigger than \mathsf{A}\mathsf{B}.
                                                                           asja
\lambda and the supertion \lambda_{11} is substract than \lambda_{11}.
                                                                 (h > x) 4
```

```
\left( \mathbf{I} \right)
```
#### $1000001$

```
\Theta|26 \{\bot\mu\psiha K\omega\deltaIka}:
                            if (logical condition) {Tutyux Kώδικα};
                                              εχει την ακόλουθη δομή:
H Baorky έκφραση συνθήκης πραγματοποιείται με την εντολή if, που
```
## 11. ΣUVOMKEÇ

switch, us boun:

MIQ QAAN EVOLQQEPOUOQ EVTOAY OUVOTIC (ή OUVONCÚV) ELVQU η

if (mmber%2 == 0) System.out.println("The Number is eveni");  $(iii)$ 

 $\{(\cdot, \cdot)$ seb uo wo $\cdot$  leuigne trat start engine! Low on gas.

if (gasLevel  $>=1$ ) state  $=$  true;

else System.out.println(" Now engine is starting.").

if (estate==true) System.out.println("Engine is on");

 $(i!)$ 

 $9E/tZ$ 

ayvoeital Kal  $\delta$ ev ekte $\lambda$ eital.

on aro control vikpyars firk humangang pang tahun ro kuornkatar as rnhi akspara i char kar avykpivstar he kaße h لاب عنه الله بن العالي العالم العالمين . . . ) الله عليه الله عليه الله عليه الله عليه الله عليه الله عليه الل ean bbewer ranrrow skieyeriar w anipoiorXw nezhit, ear a zo ro skitcy applied in read of the avitor and the supply switch

detault: defaultresult;

 $\{$ (control)  $\}$ **Case** value1:  $L$ result $I$ : preak: case value2: result2; preak:

....................

 $\{$ 

```
: "++" easo
                             addargs(arg1,arg2);
                                             break;
                                             : "--" esso
                             supergs(arg1,arg2):
                                             break;
                                             : **" \thetagas
                             mulargs(arg1,arg2);
                                             break;
                                             : \sqrt{ } \mu \theta cases
                             divargs(arg1,arg2);
                                             break;
                                             \mathcal{C} \subset \mathbb{C}^n . The case \mathcal{C}modargs(arg1,arg2);
                                             break;
{}^{3} {}^{3}
```
r cha

ractucc<sup>.</sup>

```
{\rm (Jqqo)} switch(oper)
```
 $\mathbf{x}$  ) where the  $\mathbf{x}$  is  $\mathbf{x}$  is the  $\mathbf{x}$  is the  $\mathbf{x}$  is the  $\mathbf{x}$  is the  $\mathbf{x}$ 

Kuddon Sui 1X9) vwiúi vůvaroľadí vůním val Súpdon Sui ovou

loug, float kar double) kar n ho'n oxéon nou eyéyxetar en an

**UROUSELANS:** LO TROUREXTHRO TRANSPOR DOR TO THO TO THO

aykiotpa. piqwx зийоцивитз эзлоту отокобитоте еутоле ставицоция хиробид **ZUNELWON IN:** Meta thy case, othy switch kal mpo the break,

ENIOYMA EWS OTOU POEBEL TENOS TNS SWILCH, TO BEELÓ ÁYKLOTOO. γως ο έλεγχος δεν μεταβιβάζεται, αλλά συνεχίζεται η εκτέλεση των **Z'ALELWO'A 27:** H EVTORY DIEAK OE KÁNS CASE ELVOU QIQQQUITA, QA-

Ιανα, που εχουν την ακολουθη δομή: SUI 'KOXLOOG KOI SISOMIIOSI SILO NGSHOXOS NISX3AAO AUIK

```
\{ΕΛΙΟΥξζ.
for (Initialization; Test; Increment) {
```
:(Sbuiuts)

IINES HIRS RYORDIAHULIKUS DIQIRISING OE RYORDIAHULIKQ KENQ (UNIL **Παράδειγμα:** Στο παρακάτω παράδειγμα, αρχικοποιούνται όλες οι

 $+ + + 1$ 

που προκαλεί την επαναληπτική υφή του όλου μηχανισμού - π.χ. **ΙΠΕΓΕΠΙΘΗ, μία έκφραση τροποποίησης της μεταβλητής του βρόγχου,** 

ματάει η εκτέλεση του βρόγχου.

**POOYXOG EKTENELTAL,** EVÓ ÓTAV ÖLANLOTWYE**L TO false,** TÓTE OTA-*DOXOO, I.X. I<BO, K&L OV& DL&HDTGTGW &ASTGL OR PAPS TOTE O* Test, έναν έλεγχο, που ενεργοποιείται πριν από κάνε πέρασμα του

 $\overline{0}$ 

IUIIIBIIISI (IO SHION) πορ αδχικοποιες τολ βδχο<sup>,</sup> π.χ.  $1$ ul

rache an Encoyy.

 $m_0$  counce  $m_0$  and  $m_1$  in  $N$  is used then defined in  $m_0$ ehak ayuguyi tote skisyovual ol svioysg ton bpoyxou kal sysyxs xxlpzsnkmlp´qklkkypzryqktyj{olzsontk{nkmótov η συνθήκη διαπιστωθεί ialse, oπότε διακόπτεται η εκτέλεσ l $\sim$  film  $\sim$  linkmaps  $\sim$  linkmaps  $\sim$  linkmaps  $\sim$ 

> ${\rm N}$ (uxygwo)  $\{1\}$ ENLOY<sub>E</sub>C {<br>{

> > $L$ un ok $\gamma$ on $\mathfrak{g}$ u goh $\mathfrak{g}$ :

Evaç á $\lambda$ Act tpó $\alpha$ grtydar bar $\alpha$ da bar $\lambda$ ya sartarlar litt $\alpha$ 

```
String[ ] strytray[ ]=new gring[10]:
i+1: qiBuəlisray.length;i++) i\lim_{n \to \infty} = [i] veriantis
```

```
{ } Copy and { } \} copy { }\{ \Gamma \} ([]s\deltaxe \deltauțițg) uțem pion piteis pitend
              {}_{1}^{1}int[]arra{}_{1}^{1}={8'1'9'3'3'3'1}:
  float[]array2=new float[array1.length];
            ("]:\gammaerray(" array1:["):
          {\rm (i+1,i+1)} (int=0;i<br/>cray1.length;i++) for
       {\rm S}); System.out.print(array1[i]+" {\rm T}}
                    \Omegastem.out.println(" J");
              a_1: \text{S} array a_1: \text{S} array c_1: \text{S}conne=0:
                 while(count<array1.length){
    array2[count]=float array1[count];
System.out.print(array2[count++]+" ");
                                              {<br>}
                     SAspew.out.println("]");
                                                       }
```
ektumwydark ta otorXela.

 $\mathbf{u}$  and  $\mathbf{v}$  are the solution of  $\mathbf{v}$  and  $\mathbf{v}$  are the solution of  $\mathbf{v}$  and  $\mathbf{v}$  are the solution of  $\mathbf{v}$  ${\tt w}$  a lon ${\tt X}$ a kwa sha ya kebara sha l ${\tt p}$   ${\tt w}$  a la sha kand wa la sha kha la la sha kha la sha kha la sha kha la sha kha la sha kha la sha kha la sha kha la sha kha la sha kha la sha kha la sha kha la sha kha l nogramama marangal], kanavara ahili yang marangana a kar

 $.9$ elb $\ddagger$  j3 $\mathcal{U}$ wto

aryo arong or ensoysg ekseyonian shu whand doog kar asu anns XENG EYELXEION U QUAQUKU' EQN ENNON AYUQENG ON BALOYEC KON ILQYN ekieyonian' indykna ion anasliksian swa pado a diwyku grain

> $\}$  op S3VO1A3 } mµile (ansayku):

> > INY OKOYONAN BOHY:

 $\tilde{\mathcal{A}}$  ob ot sy wo rapad biny while on  $\delta$ speksuho an  $\tilde{\mathcal{B}}$ 

 $[I \mathcal{Z} \mathcal{E} \not\vdash G \mathcal{Q} \mathcal{Z} \mathcal{S}]$ :  $[I \mathit{h} \mathit{v} \mathit{u} \mathit{u}$  $[0.1 \ 0.5 \ 0.5 \ 0.4 \ 0.3 \ 0.5 \ 0.7 \ 0.8]$  :  $\Omega_{\text{up}}$  :  $\Omega_{\text{up}}$ 

 $\omega$ uxvis x $\theta$  potxywydyog $\pi$  vot fuotning o $\tau$ 

βρόγχοι που εκτεγούνται.

OE EINVUNIO ONUELO. ZIO ROPOKATW RPÓYPOULUX EKIUNU OVIOU OL HIODONNE NA MEIAGEQONNE LON EYELXO INC DOYO ION INOJOUDANINALOC βρόγχους, που όταν αυτό συνδεθεί με τις εντολές break και continue TÉNOS, UNÁPXEL N BUYATÓTAYAY YA ÉXOULE KAL **ETÚVULUOUS (**labeled)

> $6 \therefore \text{punoy}$  $Z \cong \text{punoy}$  $\tau$  : punoy

> > Η ξζορος του προλθαπήστος εγναι:

```
\} Mpile(x<10):
                                                                                    ^{\circ}++X
(2x^{+1} + 5x^{2}) : \frac{1}{2} : \frac{1}{2} \frac{1}{2} \frac{1}{2} \frac{1}{2} \frac{1}{2} \frac{1}{2} \frac{1}{2} \frac{1}{2} \frac{1}{2} \frac{1}{2} \frac{1}{2} \frac{1}{2} \frac{1}{2} \frac{1}{2} \frac{1}{2} \frac{1}{2} \frac{1}{2} \frac{1}{2} \frac{1}{2} 
                                                                                                 op
                                                                                  I=X qui
}([Jagis gniit2) nism biov citais cilduq
                                            \{\} ə\{dw\{ras\{ Do\{n\}d \{
```
 $(6 \text{ pun} \cdot \cdot \cdot \text{ I } \text{pun} \cdot \cdot \cdot \text{ ) }$  6 5 $\omega$ 3

**Παράδειγμα: Σ**το παρακάτω πρόγραμμα εκτυπώνονται οι κύκλοι 1

**၂၀၀၀တ္တင်း/Trox:** 

```
\{\mathcal{L}(\mathbf{u}) adool to bue \mathbf{u}) altring denominates \mathbf{u}presk JapeJ:
                                                                                (\frac{\pi}{2}(\frac{\pi}{2}+\frac{\pi}{2})) J:
\{(\mu_{\mu}, \mu_{\mu})\}_{\mu} si (\mu_{\mu}, \mu_{\mu}) si i \{(\mu_{\mu}, \mu_{\mu})\}_{\mu}\{\leftrightarrow\} (++\lceil \leftrightarrow\} \uparrow \downarrow \uparrow \downarrow \downarrow \downarrow \downarrow \downarrow \downarrow \downarrow(++i \; .9); i = i \; 4u; Joj
                                                                                                                 Iabel:
                                                }([] agra gnirt2) niam biov citata cilduq
                                                                                       \{\} doo1ledal labelloop
```
sdoo<sub>l</sub> fo pu<sub>a</sub>

 $\sum s_i$   $\int$   $\sum s_i$   $\int$   $\cdot$  dool

 $\zeta$  si  $\int$   $\zeta$  si  $\int$  : dool

 $I$  si  $\ell$   $\in$  si  $i$  : dool

 $\sum s_i \int f(x_i) \cdot \int s_i \cdot g(x_i) \cdot doo$ 

 $\zeta$  si  $\ell$  ' $\zeta$  si  $\ell$  : dool

 $I \ s i \ \ell \ 'I \ s i \ i \ dooq$ 

TO printout tou mpoypauuxtog sivau:

 $9E/ZE$ 

# S. ANTIKEIMENA KAI KAAZEIZ (Objects and Classes)

ENOS HOVIÉNOU QUIOKLVÝIOU TO QUIOKÍVIJIO, KIÀ. καιαοκεραζορηε ιορχορί ν από τα ριαφορα κοημάτια-εζαριψματα αντικειμένων από άλλα απλούστερα, όπως π.χ. από τα τουβλάκια λγღοοα' ερbαζειαr οιμ «φιγοοοφια» ιοη <sub>Ι</sub>σδο; <del>Ο</del>υγαρν 1μι ρυμιοηλιας Ο προγραμματισμός σε JAVA, αλλά και σε κάθε αντικειμενοστραφή

ΟΙΝΟ ΟΙΙΟΓΚ ΙΕΘΓΕΧΟΛΙαΓ Ια Χαβακινθηστικα του ρελρθου, Οιιος 0avinterhevov. N.X. utopovus va syouus ula kháom Trees (Sévopa) κγασεις πεθιεχουν όλα τα χαρακτηριστικά μιας ρεροπενης ομάδας TOYYATYA ANTIKELIANA LE TAQÓLOLA XAQALTAQUOTIKA. ETOL, OL OEIC ANTIKEINSYAY, ONOU KAVE KYAND ELYAN SYA NOOTUNO YIA  $\mathcal{A} \times \mathcal{A}$  be oblique the transformation control oblique the  $\mathcal{A}$ YOUNNUICHON SINUL OI KYOLO 'SISOXO' JOHOSIUL EVU ROYPOUNUU OS ΙΕνα από τα βασικά χαρακτηριστικά του αντικειμενοστραφούς προCHO TR DEDOLEVR NOU ELORYOVTRL.

POVICL UNOSÉLYMORIO CUTÓV TGU RÍOSCOV ÓTOY ROL ÓTOJ QUES CONTELIOL WH, EVÚ ÓTRY TO TPÓYPRULUR «ISXÉGE» SNULOUPYOÚVTRI KRI KRTROTPÉσε JAVA, στην πραγματικότητα κατασκευάζουμε ένα σύνολο κλάσε-LENIKOTEPA, UNOPOUNE VA NOUNE OTA VOROUNE EVA NOOYPAUNA

nnoger thata kar aa aarteerhessa ersam ao reno nogaha πενη, απολύτως σαφής, αναπαράσταση μιας κλάσης, ενώ τα 10 ROMANO EMANG ORAGE OIR DAG DIO DERNAG ELAGA U QULKEKOR-TOLE DIROEIVING ENGLO DUNCION NA ARINDUCUSE OR DENOOL AIR ηφηλό ή βραχύ, αειθαλές ή φυλλοβόλο, κλπ. Πάντως, σε οποιοδή-RE NIQQEIANA NIOPE, VA ÉXEL DIAPOPETIKÁ XAPAKINPIOTIKÁ, ÓIWA οηθλίμοεη ριαδοθα ημορειληαια (μετευιςε) ιμζ κγαρεως, όπου κάφηαικά' ρεροπελιλ τιλ κγααιλ τωλ ρελροωλ' πιοδει καλειζ λα ριλης

 $9E/SE$ 

αθηρήφιλ' Κγάσεων λια ιριοτιμες απατιψηατος, Κλπ. **IELLJCES ONNIEULVANDANONENON KYAOEON JIN INANAJAN INXAION** 2. TO TRUCTO JAVA.UIII, TOU TEPLÉXEL BONTULESS KVAOELS KAL IN-

100 ΟΛΛΑΠΟΙΕΛΟύν τον πυρήνα της γλώσσας.

I. To TROIGIO JANA. IBMA, TOU TEPLEXEL TLG KANGELS KQU TQ INTETTACES

Πιο συγκεκριμένα στο περιβάλλον της γλώσσας υπάρχουν:

πιας κγασης η οποία να χρησιμοποιεί τις βιβλιοθήκες κλάσεων. miyadoondug u nays aa kioniandadda aa cara warsjansdX oor oogh τοη μολλοχηματος που κατασκευάζει, ετοι που αρκετές φορές το βασικνίς αρπεδιφοράς πορ Χρειάζεται ο προλραπηματιστής στη ροπή **αεωλ)** μου ηγομοιος ή ακλ βασικό δομικό υλικό μεγάλο μέρος της PLACUÉVO LE ÉVA BACIKÓ OÚVOÑO KNÁCEWV (TIY BIBALOUMKY KAČ- $-$ ods 10013 **SNOOWYL SU1 ROVYDJ1031 O1** 110 10013 ROO3001gR3 O $\perp$ 

-JOTO VOŠČIS JAZINA VESTEL KVÝCELÇ ELOÓÕOU KUL EŽÓÕOU OTOL-

 $\mathcal{L}$ stwy Ka $\mathcal{L}$ dy interfaces  $\mathcal{L}$ ta a $\mathcal{L}$ sta  $\mathcal{L}$  streams.

4. IO TRECTO **JAVA.Net**, TOV TEPLÈXEI KÀQUELÇ KRI INTELTJCES YLR TYV

εκτέλεση λειτουργιών δικτύου, όπως π.χ. τα sockets και τα URLs.

- .(TWA) JIXIOOT pniwobniW JJEJI2dA OTSYOII OT VŮOK3TOIISVUD 5. TO TRUCTO **JAVA.AWE,** TOU TEPLÉXEL KVÀOELÇ KRL INTEMBCES TOU
- ara obra hrac Mep asyrgac. ICR LIC LIC Abadrked Min-Edondrons-1010 JANY LON 160XONN HEOR 6. To nakero java.applet, nov nepisyen vny vnoornpisyon nov anairet-